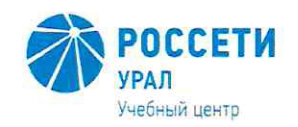

Негосударственное частное образовательное учреждение Дополнительного профессионального образования «Учебный центр «Межрегиональной распределительной сетевой компании Урала» (Учебный центр «МРСК Урала»)

# **КОДЕКС**

корпоративной этики и должностного поведения работников Негосударственного частного образовательного учреждения Дополнительного профессионального образования «Учебный центр «Межрегиональной распределительной сетевой компании Урала»

КД КЭ-УЦ-01-2020

 ДОКУМЕНТ ПОДПИСАН **ЭЛЕКТРОННОЙ ПОДПИСЬЮ** 

Сертификат: 01D24A6C0067AC28A140D352ACB9EBFA6A Владелец: Завражнова Светлана Казимировна Действителен: с 02.11.2020 до 02.02.2022

Редакция - 1 Всего страниц - 18

Екатеринбург 2020

**УТВЕРЖДАЮ** Директор Учебного центра «МРСК Урала» Frederick C.K. Завражнов С.К. Завражнова

# Лист утверждения

# Разработка:

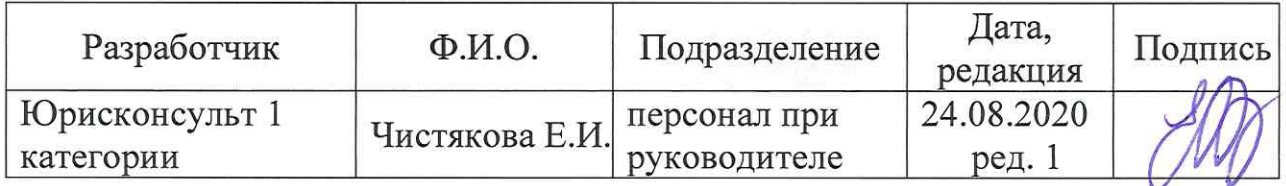

# Согласование:

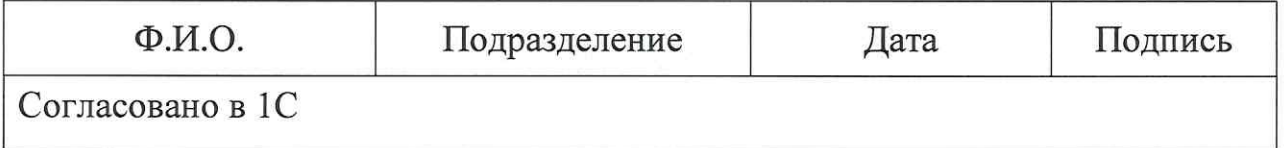

Введение в действие: Приказ Учебного центра «МРСК Урала» от *AS-08. AQ2* № 102 (приложение 2)

Взамен чего разработан: Введен впервые.

# Содержание

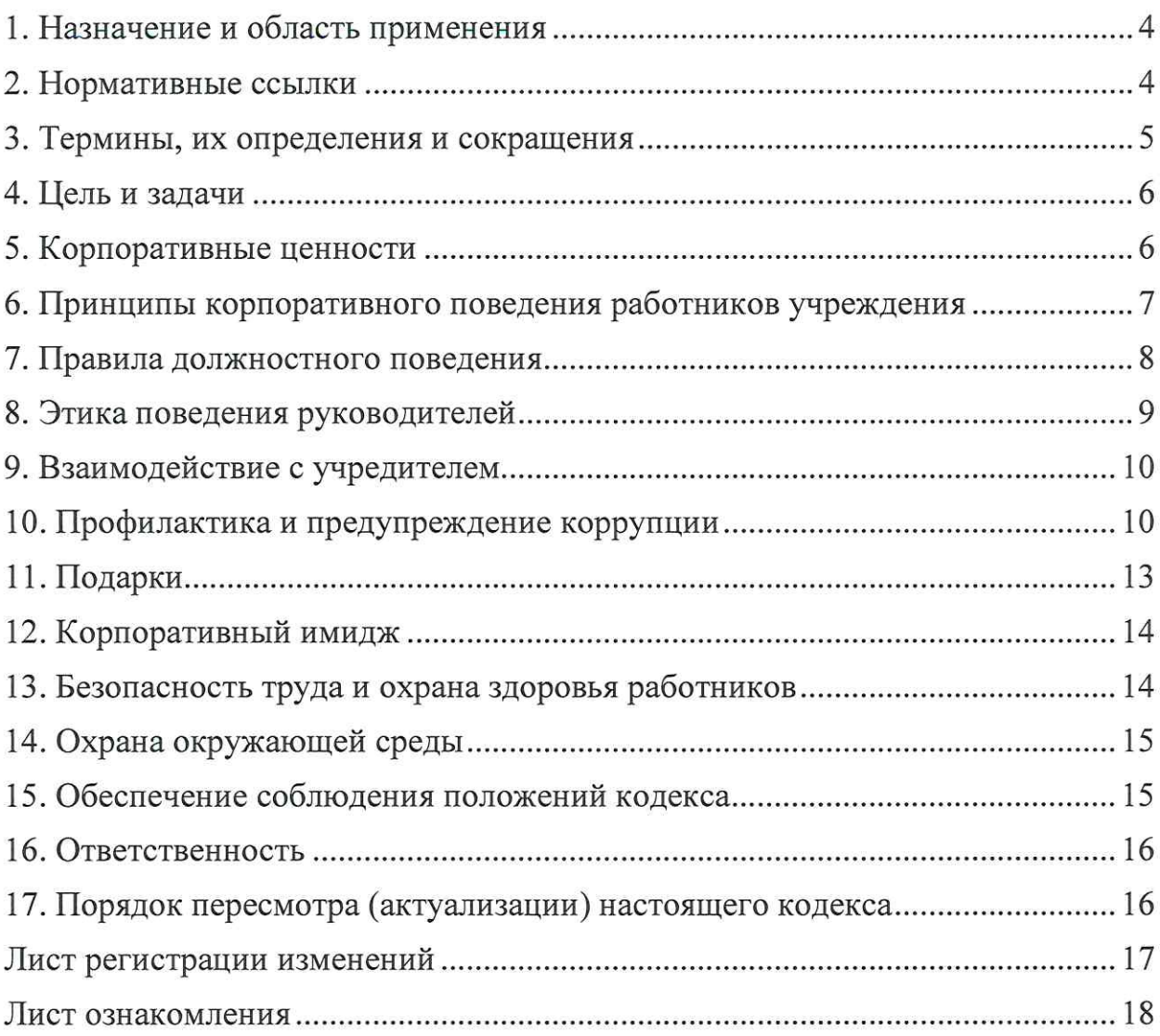

### 1. Назначение и область применения

1.1. Настоящий Кодекс корпоративной этики и должностного поведения работников Негосударственного частного образовательного учреждения профессионального образования «Учебный Дополнительного центр «Межрегиональной распределительной сетевой компании Урала» (далее-Кодекс) представляет собой свод общих принципов, норм и правил профессиональной этики и внутрикорпоративного поведения, которым работники Негосударственного следовать **BCC** частного ДОЛЖНЫ Дополнительного профессионального учреждения образовательного образования «Учебный центр «Межрегиональной распределительной сетевой компании Урала» (далее - Учебный центр «МРСК Урала», Учреждение) независимо от занимаемой ими должности, а также члены органов управления и контроля Учреждения.

1.2. Кодекс является единым для Учебного центра «МРСК Урала» и филиала Учебного центра «МРСК Урала» - «Челябинский» (далее - Филиал).

1.3. Положения Кодекса должны соблюдаться работниками Учреждения не только в рабочее время, но и во время внерабочих мероприятий, затрагивающих интересы Учреждения, или если работники воспринимаются третьими лицами в качестве представителей Учреждения.

1.4. Кодекс является внутренним документом Учреждения и определяет основные нормы и правила индивидуального и коллективного поведения. Работники Учреждения, а также члены его органов управления и контроля должны принимать все необходимые меры для соблюдения положений Кодекса.

1.5. Кодекс имеет рекомендательный характер для физических лиц, гражданско-правовым работающих по договорам, заключенным  $\mathbf{C}$ Учреждением, а также для подрядчиков и консультантов, являющихся агентами, исполняющими поручения либо представляющими Учреждением перед третьими лицами, если их действия осуществляются от имени Учреждения.

### 2. Нормативные ссылки

Настоящий Кодекс разработан в соответствии с действующими нормативными документами:

Федеральный закон от 25.12.2008 № 273-ФЗ «О противодействии коррупции». Методические рекомендации по разработке и принятию организациями мер по предупреждению и противодействию коррупции, утвержденные Министерством труда и социальной защиты Российской Федерации 08.11.2013.

Устав Учебного центра «МРСК Урала».

Примечание - При пользовании настоящим Кодексом целесообразно проверить действие (редакцию) ссылочных документов. Ответственность за использование актуальных нормативных ссылок возлагается на работника, применяющего настоящий документ в работе.

Нормативно-правовые акты и управленческие решения в области соблюдения корпоративной этики и должностного поведения работников Урала». Учебного центра **«MPCK** предупреждения коррупции, предотвращения и урегулирования конфликта интересов.

#### 3. Термины, их определения и сокращения

3.1. В настоящем Кодексе применены термины и их определения:

3.1.1. деловой этикет: Правила поведения в профессиональных отношениях, основанные на соблюдении субординации, уважении к коллегам, к деловым партнерам и слушателям.

3.1.2. деловые подарки: Подарки, полученные работником OT физических (юридических) лиц, осуществляющих дарение исходя И3 должностного положения одаряемого или исполнения им должностных обязанностей, за исключением канцелярских принадлежностей, которые в рамках протокольных мероприятий, служебных командировок и других официальных мероприятий предоставлены каждому участнику указанных мероприятий в целях исполнения им своих служебных (должностных) обязанностей, а также цветов и ценных подарков, которые вручены в качестве поощрения (награды).

3.1.3. деловые партнеры: Клиенты, поставщики, а также иные третьи лица, с которыми установлены деловые отношения.

3.1.4. корпоративная этика: Совокупность поддерживаемых Учреждением ценностных представлений, принципов, этических норм поведения, которые принимаются и разделяются всеми работниками, задают общий тон их деятельности, а также определяют согласованность действий управленческого звена, структурных единиц и работников.

3.1.5. конфликт интересов: Ситуация, при которой личная заинтересованность (прямая или косвенная) лица, замещающего должность, замещение которой предусматривает обязанность принимать меры по предотвращению и урегулированию конфликта интересов, влияет или может повлиять на надлежащее, объективное и беспристрастное исполнение им должностных (служебных) обязанностей (осуществление полномочий).

3.1.6. коррупция: Злоупотребление служебным положением, дача взятки, получение взятки, злоупотребление полномочиями, коммерческий подкуп либо иное незаконное использование физическим лицом своего должностного положения вопреки законным интересам общества и государства в целях получения выгоды в виде денег, ценностей, иного имущества или услуг имущественного характера, иных имущественных прав для себя или для третьих лиц либо незаконное предоставление такой выгоды указанному лицу другими физическими лицами. Коррупцией также является

совершение перечисленных деяний от имени или в интересах юридического лица.

3.1.7. лица, находящиеся в близком родстве или свойстве с работником Учреждения: Родители, супруги, дети, братья, сестры работника Учреждения, а также братья, сестры, родители, дети супругов и супруги его летей.

3.1.8. непосредственная подчиненность: Отношение между руководителями и работниками, при котором ближайший к подчиненному прямой руководитель обладает в отношении него властно-распорядительными полномочиями.

3.1.9. прямая подчиненность: Отношение между руководителями и работниками, при котором руководитель обладает в отношении последних властно-распорядительными полномочиями, в том числе вправе отдавать им приказы, распоряжения, указания и поручения, обязательные для исполнения, принимать решения, влияющие на прием (увольнение), оценку его профессиональных и личностных качеств, определение размера заработной платы, премии и иных вознаграждений.

3.1.10. подарки: Все подарки в виде товаров, услуг, денег или денежных эквивалентов (например, чеки, дорожные чеки, подарочные карты и сертификаты, ваучеры, акции) и все жесты деловой вежливости, знаки благодарности, скидки, одолжения, а также другие ценные вещи, за которые получатель не платит полную стоимость.

### 4. Цель и задачи

4.1. Целью разработки настоящего Кодекса является достижение миссии и стратегических целей, утвержденных распорядительными документами Учреждения и закрепленных в Программе развития Учебного центра «МРСК Урала».

4.2. Задачами Кодекса являются:

4.2.1. Реализация стратегических целей Учреждения.

4.2.2. Формирование в коллективе Учреждения единых позитивных поведенческих установок, корпоративного духа.

4.2.3. Укрепление авторитета Учреждения, доверия Учредителя, кредиторов и других заинтересованных лиц к Учреждению.

4.2.4. Развитие открытых и доверительных отношений государства, организаций и граждан с Учреждением.

### 5. Корпоративные ценности

Учреждение не отступает от своих ценностей ради получения прибыли, воспринимая их как связующее звено всех сфер деятельности, и ожидает того же от своих деловых партнеров. Дорожа корпоративными ценностями, Учреждение поддерживает высокую корпоративную культуру.

5.1. Человеческий pecypc: Ключевым ресурсом деятельности Учреждения являются его работники, благодаря которым Учреждение сохраняет и преумножает свой авторитет в течение длительного срока. Достижение стратегических целей и задач в значительной степени зависит от профессионализма, добросовестности и безопасности трудовой деятельности его работников.

Для Учреждения ценен каждый работник, независимо от его пола, возраста, цвета кожи, национальности и занимаемой должности. Поэтому всем работникам предоставляются равные возможности для успешной и эффективной работы, профессионального развития и карьерного роста.

Учреждение руководствуется принципами честности и объективности при формировании кадрового (в том числе руководящего) состава. Работники назначаются или переводятся на вышестоящие должности только исходя из деловых качеств.

Учреждение поддерживает преемственность поколений, воспитывая уважение к опыту ветеранов и обеспечивая передачу знаний и традиций молодым работникам.

5.2. Эффективность: Учреждение осознает свои обязанности перед Учредителем, партнерами, в связи с чем эффективность деятельности является его базовой ценностью. Учреждение стремится к непрерывному повышению качества оказываемых услуг, обеспечивающих достижение стратегической цели.

5.3. Безопасность: Учреждение применяет строго регламентированный и взвешенный подход к реализации мер безопасности, осуществляет профилактику возможных правонарушений.

5.4. Социальная Учреждениеответственность: социально ответственная компания, которая уделяет большое внимание вопросам экологии, охраны труда, реализации социальных программ.

# 6. Принципы корпоративного поведения работников Учреждения

Работа 6.1. Профессионализм: системообразующей  $\, {\bf B}$ ДЛЯ электросетевого комплекса Группе компаний «Россети» предполагает применение профессиональных навыков и компетенций, формирование высокопрофессиональной среды, направленной на обеспечение опережающей подготовки персонала ОАО «МРСК Урала», отвечающей стратегическим перспективам энергетики России, в соответствии с российскими и международными стандартами развития квалификаций и совершенствования компетенций.

6.2. Добросовестность и ответственность: Работники Учреждения относятся к выполнению своих служебных обязанностей максимально ответственно, не допуская проявлений халатности и ошибок.

Каждый работник персонально отвечает за свои действия и решения и не вправе перекладывать свою ответственность на других работников. Каждый работник использует имеющиеся в его распоряжении ресурсы Учреждения максимально эффективно, бережно и исключительно в рабочих целях.

6.3. Взаимодействие и сотрудничество: Взаимодействие с деловыми партнерами основывается на долгосрочном сотрудничестве в полном соответствии с корпоративными правилами.

Учреждение заинтересовано во взаимовыгодном сотрудничестве. Во Учреждением недопустимо взаимодействии  $\mathbf{C}$ злоупотребление доминирующим положением или проявление недобросовестной конкуренции.

6.4. Имидж и репутация: Управленческие решения и действия работников Учреждения должны быть направлены на поддержание позитивного имиджа Учреждения, а также на предотвращение ситуаций, когда действия работников могут негативно отразиться на деловой репутации Учреждения.

6.5. Конфиденциальность: Работники Учреждения обеспечивают защиту любой конфиденциальной информации (включая информацию, составляющую коммерческую тайну), потеря (утечка) которой может нанести Учреждению ущерб, с учетом требований законодательства о раскрытии информации. Нарушение режима коммерческой тайны влечет за собой дисциплинарную, гражданско-правовую, административную или уголовную ответственность в соответствии с законодательством Российской Федерации.

### 7. Правила должностного поведения

7.1. Все работники должны сотрудничать на основе взаимного уважения, с вниманием относиться к праву на защиту частной жизни и человеческого достоинства.

Уважительные отношения друг к другу, к ценностям и традициям Учреждения, к его Учредителю и деловым партнерам ПОЗВОЛЯЮТ сформировать открытую, справедливую и толерантную рабочую атмосферу.

7.2. В Учреждении недопустимы нарушения дисциплины и этики, ставящие под угрозу надежность и безопасность работы, в том числе:

- несогласованные решения, ущемляющие интересы Учреждения и/или других работников;

- систематическое невыполнение и/или некачественное выполнение трудовых обязанностей;

- разглашение конфиденциальной или составляющей коммерческую тайну информации об Учреждении;

- пребывание на рабочем месте  $\, {\bf B}$ состоянии алкогольного, наркотического или токсического опьянения;

- использование ненормативной лексики;

- пренебрежение или умышленное невыполнение требований охраны труда;

дискриминации работников и неуважительное – любые формы отношение к коллегам, деловым партнерам или конкурентам Учреждения.

Учреждения 7.3. Работники  $\mathbf{B}$ процессе осуществления своей придерживаться стратегии полного неприятия должны деятельности коммерческого подкупа, злоупотребления полномочиями. коррупции, неконкурентного поведения, мошенничества и иных злоупотреблений в любых их формах и проявлениях.

Работники Учреждения обязаны:

- воздерживаться от совершения и/или участия в совершении коррупционных и иных правонарушений в своих интересах или от имени Учреждения:

- воздерживаться от поведения, которое может быть истолковано окружающими готовность совершить коррупционные как  $\overline{M}$ иные правонарушения или участвовать в их совершении в своих интересах или от имени Учреждения;

- незамедлительно информировать лиц, ответственных  $3a$ противодействие (профилактику) коррупции, о случаях склонения работника к совершению коррупционных и иных правонарушений.

7.4. В Учреждении запрещается преднамеренная фальсификация и/или искажение представляемой органам власти и потребителям информации, отчетов и иных документов.

Не допускается распространение недостоверной информации, сокрытие искажение фактов, использование не по назначению сведений, ИЛИ полученных в ходе выполнения служебных обязанностей либо при взаимоотношениях со средствами массовой информации.

7.5. Обязательства о неразглашении конфиденциальной информации должны выполняться и после завершения работы в Учреждении.

7.6. Работник не должен использовать интернет и корпоративную почту в личных целях.

Работнику Учреждения запрещается размещать рабочие материалы и выступать в качестве представителя Учреждения заявлениями,  $\mathbf{C}$ комментариями, если это не входит в его должностные обязанности.

7.7. Работник не должен допускать публичные высказывания, суждения и оценки в отношении деятельности Учреждения и его руководства, коллег и партнеров в средствах массовой информации, которые могут негативно повлиять на имидж и деловую репутацию Учреждения.

В случае обращения к нему представителей средств массовой информации, работник Учреждения должен незамедлительно сообщить об этом своему непосредственному руководителю.

Все запросы, исходящие от представителей средств массовой информации, в том числе об организации встречи с руководством Учреждения, направляются директору Учреждения.

### 8. Этика поведения руководителей

Должностные лица Учреждения должны своим поведением на практике соблюдения требований подавать пример этичного поведения,

9

антикоррупционного законодательства и внутренних документов, в том числе Кодекса.

При исполнении своих обязанностей руководители всех уровней должны:

- исходить из интересов Учреждения, работать добросовестно, постоянно повышать профессионализм и компетентность;

- проявлять лидерские качества, являться образцом поведения, соблюдать деловую этику и общепринятые нормы и правила;

- уважительно относиться к работникам, соблюдать их права, не допускать в своей управленческой практике использования методов, достоинству работников, наносящих ущерб личному принимать обоснованные законные решения;

- в своей профессиональной деятельности следовать стандартам делового общения, поддерживать деловую репутацию и имидж Учреждения при взаимодействии с деловыми партнерами и контрагентами;

- действовать в соответствии со стратегическими и тактическими а также решениями, принимаемыми органами управления планами, Учреждения;

- не допускать участия Учреждения в сомнительных операциях (сделках), способных нанести материальный либо репутационный ущерб Учреждению;

- принимать **BCe** необходимые меры  $\Pi{\rm O}$ предотвращению И урегулированию конфликта интересов, возникшего  $\mathbf{V}$ работников Учреждения.

# 9. Взаимодействие с Учредителем

9.1. Учреждение осуществляет свою деятельность с учетом интересов своего Учредителя, стремится к поддержанию эффективного диалога с ним, основанного на общности целей Учреждения и его Учредителя.

9.2. Учреждение регулярно и своевременно предоставляет своему Учредителю полную и достоверную информацию по различным вопросам, в том числе о деятельности Учреждения, а также по иным вопросам.

9.3. Учреждение стремится  ${\bf K}$ росту своей инвестиционной привлекательности своей эффективной результативной за счет  $M$ деятельности, повышения информационной прозрачности.

фактором взаимодействия с Учредителем Ключевым является обеспечение своевременного раскрытия объективной, достоверной  $M$ непротиворечивой информации о деятельности Учреждения.

# 10. Профилактика и предупреждение коррупции

10.1. Учреждение не приемлет любые формы коррупции, а также ожидает, что его деловые партнеры будут следовать этим же принципам.

Работники Учреждения обязаны уведомлять обо всех обращениях к ним в целях склонения к совершению коррупционных правонарушений.

Учреждение реализуют единую антикоррупционную политику. предусматривающую в числе прочих требований выполнение следующих правил:

- на территории Российской Федерации и за рубежом работники Учреждения соблюдают требования и ограничения, определенные в противодействии соответствии  $\mathbf{c}$ законодательством  $\mathbf{o}$ коррупции, Методическими рекомендациями по разработке и принятию организациями мер по предупреждению и противодействию коррупции и закрепленные Антикоррупционной политикой Учреждения;

- в Учреждении неприемлемы любые формы оказания незаконного влияния на решения государственных или муниципальных органов, в том взяточничество, предложение недопустимых подарков, числе трудоустройство родственников государственных или муниципальных служащих, благотворительная или спонсорская помощь по запросам государственных ИЛИ муниципальных служащих соответствующих заинтересовано Учреждение) (принимающих решения,  $\, {\bf B}$ которых государственных или муниципальных органов;

- работники Учреждения не должны предлагать, обещать, разрешать и передавать от имени или в интересах Учреждения незаконное вознаграждение в любой форме какому-либо должностному лицу, лицу, выполняющему функции коммерческой иной управленческие  $\mathbf{B}$ или организации. иностранному должностному лицу либо должностному лицу публичной международной организации;

- работники Учреждения не должны просить и принимать незаконное вознаграждение в любой форме от какой-либо организации, физических или должностных лиц.

10.2. Предотвращение и урегулирование конфликта интересов:

10.2.1. С целью ограничения влияния частных интересов, личной заинтересованности работников на реализуемые ими трудовые функции, принимаемые деловые решения, Учреждение осуществляет меры по выявлению, предотвращению и урегулированию конфликта интересов.

10.2.2. Никто из работников Учреждения не имеет права пользоваться своим служебным положением для разрешения конфликтной ситуации в свою пользу и/или с выгодой для себя или связанных с таким работником третьих лиц. Работники Учреждения обязаны:

- при принятии решений по деловым вопросам и выполнении своих трудовых обязанностей руководствоваться интересами Учреждения;

- избегать ситуаций и обстоятельств, которые могут привести к конфликту интересов;

- раскрывать возникший (реальный) или потенциальный конфликт интересов, в том числе сообщать о возникновении конфликта интересов и заполнять декларации о конфликте интересов;

- содействовать урегулированию возникшего конфликта интересов.

В случае возникновения конфликта интересов работники должны информировать об этом своего непосредственного руководителя, а также коллегиальный орган Учреждения, уполномоченный рассматривать вопросы этики поведения, - Комиссию Учебного центра «МРСК Урала» по соблюдению норм корпоративной этики и урегулированию конфликта интересов.

10.3. Учреждение придерживается принципа, при котором в отношениях прямого подчинения или подконтрольности находятся лица, не состоящие в родстве или свойстве. Нахождение работников, состоящих в родстве или свойстве, в отношениях прямого подчинения или подконтрольности, допускается в исключительных случаях по решению Комиссии Учебного центра «МРСК Урала» по соблюдению норм корпоративной этики и урегулированию конфликта интересов.

Запрещается трудоустройство лиц, находящихся в близком родстве или свойстве с работниками Учреждения, если замещение должности связано с непосредственной подчиненностью одного из них другому.

Наличие у работника родственных связей с другими работниками не должно оказывать негативного влияния на выполнение работником должностных обязанностей.

целью  $\mathcal{C}$ ограничения влияния частных интересов, личной заинтересованности работников на реализуемые ими трудовые функции, принимаемые деловые решения, Учреждение осуществляет меры по выявлению, предотвращению и урегулированию конфликта интересов.

10.4. Работой вне Учреждения считается любая дополнительная деятельность  $\overline{B}$ качестве члена органов управления  $\overline{M}$ контроля, консультативно-совещательных органов, рядового работника, а также в любой другой должности в компании, не осуществляющей деятельность в сфере образования.

Работа по совместительству в компании, являющейся косвенным или непосредственным конкурентом Учреждения, не приветствуется.

Перед получением дополнительной работы (трудоустройство по совместительству или оказание услуг в рамках гражданско-правового договора) в организации партнере Учреждения либо иной организации, с которой работник взаимодействовал в ходе работы в Учреждении, работнику рекомендуется уведомить кадровую службу Учреждения и ответственных лиц, на которых возложены функции по профилактике коррупционных и иных правонарушений.

10.5. Обо всех известных случаях инвестиций в компанию - клиента или поставщика Учреждения либо иную компанию, с которой работник взаимодействовал в ходе работы в Учреждении, совершенных им или его близкими родственниками, работник Учреждения уведомляет лиц, на которых профилактике возложены функции по коррупционных  $\,$  M ИНЫХ правонарушений.

# 11. Подарки

11.1. Получение работником подарка может быть негативно оценено со стороны других работников или иных лиц (в том числе контрагентов, государства и государственных органов, профсоюзов и профессиональных объединений) даже при отсутствии недобросовестности или неразумности в намерениях работника и дарителя.

11.2. Подарки от контрагентов и партнеров лицам, состоящим с работником Учреждения в близком родстве или свойстве, а также иным близким работника, в соответствии с Кодексом считаются подарками работнику, за исключением случаев работы указанных лиц в компании контрагента или партнера,

Работник Учреждения обязан сообщать лицам, на которых возложены функции по профилактике коррупционных и иных правонарушений, о ставших известных ему случаях дарения контрагентами и партнерами Учреждения лицам, состоящим с работником в близком родстве или свойстве, а также иным близким работника подарков не позднее трех рабочих дней со дня их получения.

11.3. Работник Учреждения не должен принимать подарки, связанные с исполнением им своих должностных обязанностей:

- от организаций и физических лиц, в отношении которых работник принимает решения (совершает действия), способствующие получению указанными организациями и физическими лицами выгоды;

- в виде наличных или безналичных денежных средств, алкогольной продукции, ценных бумаг, ювелирных украшений и других предметов роскоши.

11.4. Ограничения на прием подарков, установленные Кодексом, не распространяются на следующие случаи:

- получение в подарок от контрагентов и клиентов Учреждения корпоративной сувенирной продукции (ручки, блокноты, ежедневники и пр.);

- получение подарка в ходе официального или иного мероприятия (конференции, круглого стола), всем участникам которого, вне зависимости от их организационной принадлежности, были переданы одинаковые подарки.

11.5. Любые неразрешенные подарки должны отклоняться. В случае если обычаи делового гостеприимства не допускают отклонения подарка, он подлежит приему с одновременной передачей вопроса о его дальнейшей судьбе на рассмотрение Комиссии Учебного центра «МРСК Урала» по соблюдению норм корпоративной этики и урегулированию конфликта интересов.

11.6. При наличии сомнений относительно допустимости подарка или иных вопросов, касающихся порядка обращения с подарками, работник должен обратиться за разъяснениями к непосредственному руководителю.

11.7. Работники Учреждения обязаны уведомлять своего непосредственного руководителя  $\, {\bf B}$ соответствии  $\mathbf c$ локальными нормативными актами Учреждения обо всех случаях получения делового подарка в связи с их должностным положением или в связи с исполнением ими трудовых (должностных) обязанностей.

### 12. Корпоративный имидж

12.1. Корпоративный имидж Учреждения складывается в том числе из поведения и внешнего вида его работников, поэтому каждый работник должен соблюдать правила делового этикета, носить одежду, соответствующую обстоятельствам (деловую - в офисе).

12.2. Традиционный деловой стиль одежды является обязательным стандартом внешнего вида (дресс-кодом) работника Учреждения. Главное в деловом стиле - умеренность в деталях, гармоничное сочетание аксессуаров, одежды и обуви.

Работники, трудовые функции которых предполагают наличие специальной одежды, обязаны носить ее во все без исключения рабочие дни.

12.3. В структурных подразделениях контроль за соблюдением корпоративного имиджа возлагается на их руководителей. Это означает, что руководитель структурного подразделения обязан тактично напомнить работнику о данных правилах.

12.4. Недопустимы действия, способные причинить ущерб репутации Учреждения и/или репутации работников Учреждения, в том числе пренебрежительное обращение с символикой Учреждения и использование атрибутики неподобающим образом.

#### 13. Безопасность труда и охрана здоровья работников

13.1. Учреждение стремится сделать условия труда максимально безопасными для своих работников. Однако самая совершенная техника и оборудование не гарантируют безопасности труда, если работники сами не будут следовать принятым требованиям охраны труда. Поэтому одним из снижения травматизма Учреждении важных факторов  $\, {\bf B}$ является распространение среди работников культуры строгого соблюдения правил техники безопасности.

13.2. Каждый работник должен понимать, что выполнение требований правил безопасности - это не просто следование регламенту, но и забота о своей жизни и здоровье коллег.

13.3. Не только обязанностью, но и моральным долгом каждого работника является выполнение следующих правил:

- всегда соблюдать нормы безопасности и требования охраны труда;

- требовать от своих коллег и подчиненных безусловного соблюдения норм безопасности и требований охраны труда.

#### 14. Охрана окружающей среды

14.1. Учреждение осознает всю степень ответственности перед нынешним и будущими поколениями за то воздействие, которое оказывает деятельность Учреждения на окружающую среду.

14.2. Учреждение последовательно внедряет технологии, в максимально возможной степени снижающие уровень негативного воздействия на окружающую среду  $\overline{M}$ обеспечивающие минимальное потребление материальных и сырьевых ресурсов.

#### 15. Обеспечение соблюдения положений Кодекса

15.1. Соблюдение положений Кодекса является неотъемлемой частью корпоративной культуры Учреждения.

Эффективность Кодекса зависит, в частности, от соблюдения его положений каждым и от личной готовности работников Учреждения остановить или предотвратить его нарушение.

15.2. Кодекс возлагает дополнительные обязательства на руководителей всех уровней. Руководители обязаны:

- следить за тем, чтобы подчиненные требования, понимали предъявленные в Кодексе;

- последовательно настойчиво обеспечивать практическое  $\,$  M применение положений Кодекса.

15.3. Если работник не знает, как повести себя в сложной ситуации, описанной в Кодексе, или столкнулся с ситуацией, связанной с нарушением изложенных в Кодексе правил, работник может обратиться за консультацией, советом или помощью:

- к своему непосредственному руководителю;

- к лицам, на которых возложены функции по профилактике коррупционных и иных правонарушений.

15.4. Обеспечение соблюдения требований Кодекса возлагается на Комиссию Учебного центра «МРСК Урала» по соблюдению норм корпоративной этики и урегулированию конфликта интересов, к ведению которой отнесены:

- разрешение возникающих в структурных подразделениях Учреждения предконфликтных ситуаций, информация  $\mathbf{o}$ которых поступила на рассмотрение комиссии;

- урегулирование конфликта интересов в отношении работников Учреждения, членов комиссии, руководителей структурных подразделений;

- рассмотрение фактов нарушения норм корпоративной этики и стандартов корпоративного поведения в Учреждении;

- иные вопросы, возникающие в соответствии с Положением о Комиссии Учебного центра «МРСК Урала» по соблюдению норм корпоративной этики и урегулированию конфликта интересов.

15.5. Кодекс утверждается директором Учреждения.

# 16. Ответственность

16.1. Соблюдение работниками Учреждения положений Кодекса является важным элементом успешной реализации стратегических целей Учреждения и объективной оценки личностных и профессионально-деловых качеств самих работников, влияет на принятие решений о поощрении, а также профессиональный или карьерный рост работников. Соблюдение норм Кодекса обеспечивается повседневной деятельностью работника.

16.2. К работникам, нарушившим положения Кодекса, могут быть применены меры общественного осуждения и/или дисциплинарного воздействия в соответствии с трудовым законодательством Российской Федерации и внутренними нормативными документами Учреждения, регулирующими трудовые отношения с персоналом.

В случае выявления незначительных проступков могут быть даны рекомендации по изменению поведения в соответствии с принципами, установленными Кодексом.

### 17. Порядок пересмотра (актуализации) настоящего Кодекса

17.1. Ответственным за разработку и актуализацию настоящего Кодекса являются лица, ответственные за предупреждение и противодействие коррупции в Учебном центре «МРСК Урала».

Пересмотр Кодекса осуществляется не реже, чем раз в 5 (Пять) лет, после чего осуществляется утверждение организационно-распорядительным документом его новой редакции либо продление срока действия.

# Лист регистрации изменений

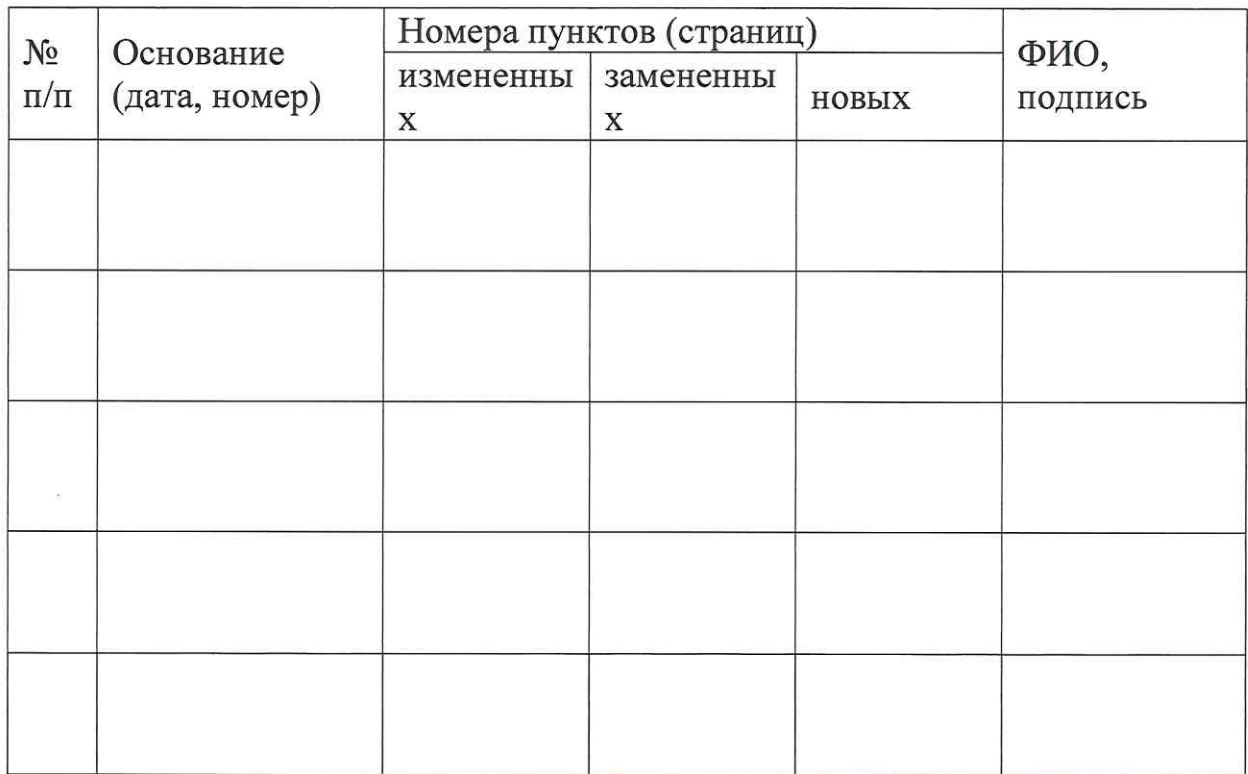

# Лист ознакомления

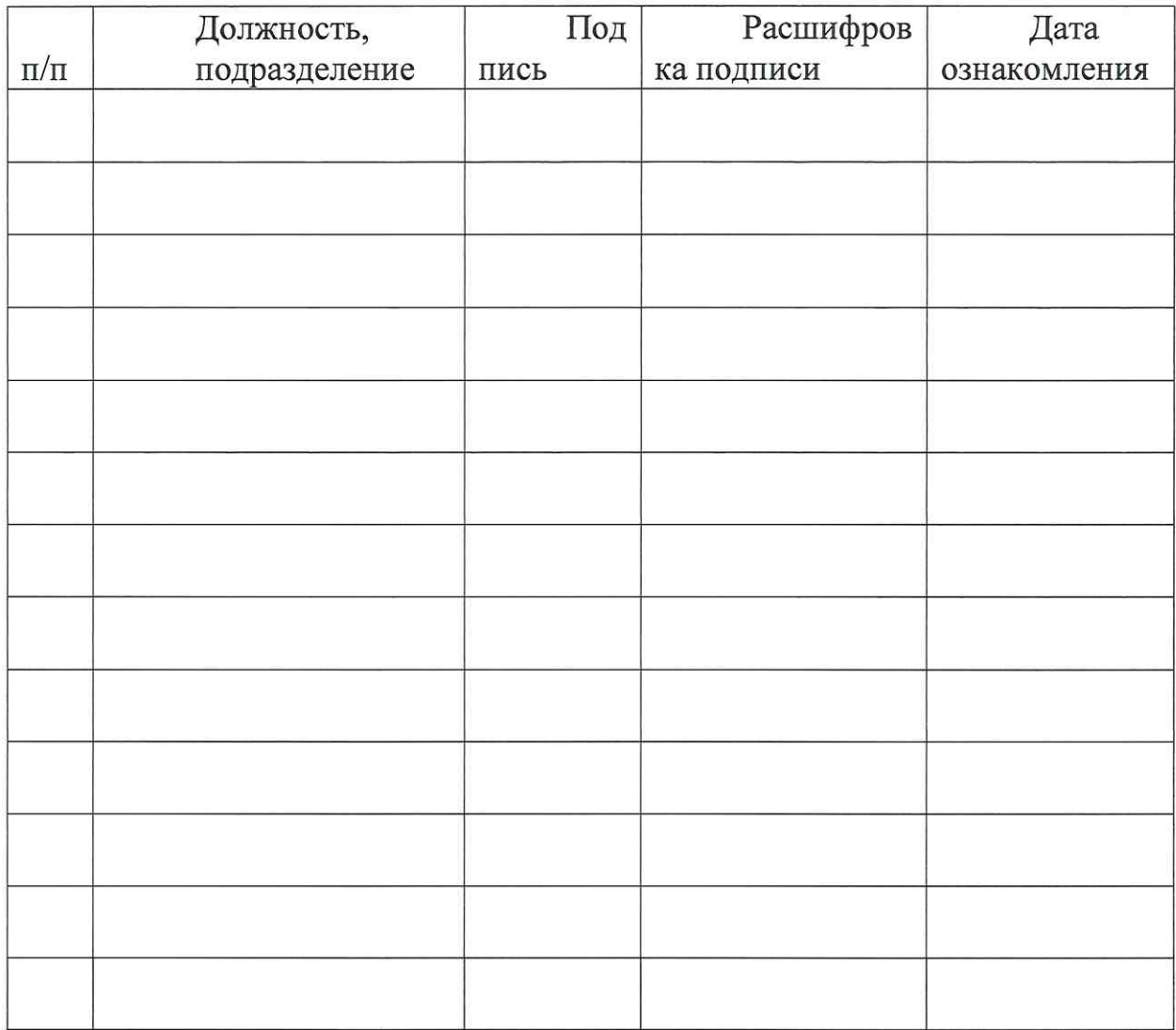

Приложение к приказу Учебного центра «МРСК Урала» от « 28» ШридеТ в 2020 г. № 102

### Соглашение

о соблюдении норм Антикоррупционной политики Негосударственного частного образовательного учреждения Дополнительного профессионального образования «Учебный центр «Межрегиональной распределительной сетевой компании Урала» и Кодекса корпоративной этики и должностного поведения работников Негосударственного частного образовательного учреждения Дополнительного профессионального образования «Учебный центр «Межрегиональной распределительной сетевой компании Урала»

 $\left\langle \leftarrow \right\rangle$  20  $\Gamma$ .  $\Gamma$ .

Учебный центр «МРСК Урала» (Негосударственное частное образовательное учреждение Дополнительного профессионального образования «Учебный центр «Межрегиональной распределительной сетевой компании Урала») в лице , действующего на основании именуемый дальнейшем «Работодатель», одной стороны,  $\overline{B}$  $\mathbf{C}$ И именуемый/ая в дальнейшем «Работник», с другой стороны, заключили настоящее Соглашение о нижеследующем:

1. Работник Антикоррупционной ознакомлен  $\mathbf{C}$ политикой Негосударственного частного образовательного учреждения Дополнительного профессионального образования «Учебный центр «Межрегиональной распределительной сетевой компании Урала» (далее - Политика), и с Кодексом корпоративной этики и должностного поведения работников Негосударственного частного образовательного учреждения Дополнительного профессионального образования «Учебный центр «Межрегиональной распределительной сетевой компании Урала» (далее - Кодекс) в действующих редакциях и обязуется соблюдать установленные Политикой и Кодексом требования.

2. Работник при исполнении своих трудовых обязанностей по Трудовому договору в соответствии с Политикой и Кодексом обязуется не совершать коррупционных правонарушений и соблюдать принципы корпоративного поведения:

не давать взятки (не оказывать посредничество во взяточничестве);  $\frac{1}{2}$ 

- не злоупотреблять полномочиями;
- предотвращать и урегулировать конфликт интересов;

не участвовать в коммерческом подкупе либо ином противоправном использовании своего должностного положения в целях безвозмездного или с использованием преимуществ получения выгоды в виде:

денег;

ценных бумаг,

иного имущества, в том числе имущественных прав, работ или услуг имущественного характера, в свою пользу или в пользу других лиц;

оказания влияния на действия или решения каких-либо лиц (в том числе должностных) и/или органов для получения неосновательных преимуществ:

достижения иных противоправных целей.

3. Работник обязан уведомить Работодателя в случае обращения к нему каких-либо лиц в целях склонения его к совершению коррупционных правонарушений, а также в случае, если Работнику станет известно, что от имени Учебного центра «МРСК Урала» или филиала Учебного центра «МРСК Урала» - «Челябинский» (далее – Филиал) осуществляется организация (подготовка) и/или совершение коррупционного правонарушения.

4. Работник обязан принимать меры по недопущению любой возможности возникновения конфликта интересов в понимании Политики и законодательства РФ и незамедлительно уведомить Работодателя о возникшем конфликте интересов или о возможности его возникновения, как только ему станет об этом известно.

5. Работнику известно о том, что Работодатель не подвергает его взысканиям (в том числе - применению дисциплинарных взысканий), а также не производит неначисление премии или начисление премии в меньшем по отношению к максимально возможному размере, если Работник сообщил Работодателю о предполагаемом факте коррупционного правонарушения.

6. Соблюдение Работником принципов и требований Политики и Кодекса учитывается при формировании кадрового резерва для выдвижения Работника на замещение вышестоящих должностей.

7. Работник предупрежден о возможности привлечения в установленном законодательством РФ порядке к дисциплинарной, административной, гражданскоправовой и/или уголовной ответственности за нарушение положений Кодекса и антикоррупционных требований, предусмотренных законодательством РФ и Политикой.

8. Настоящее Соглашение о соблюдении норм Политики и Кодекса вступает в силу с « » 20 г. и действует до прекращения (расторжения) трудового договора от « » 20 г. № 1.

9. Настоящее Соглашение является неотъемлемой частью Трудового договора, составлено в двух экземплярах, имеющих одинаковую юридическую силу. Один экземпляр соглашения о соблюдении норм Политики и Кодекса хранится у Работодателя в личном деле Работника, второй - у Работника.

Работодатель

Работник